## ROBBANTÁSI TEVÉKENYSÉG BEJELENTÉSE<br>3. melléklet a 121/2016 (Vl.7.) Korm. rendelethez

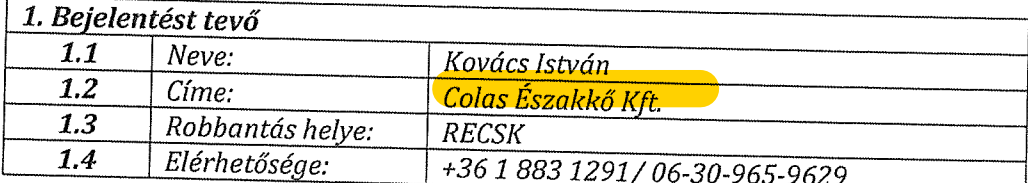

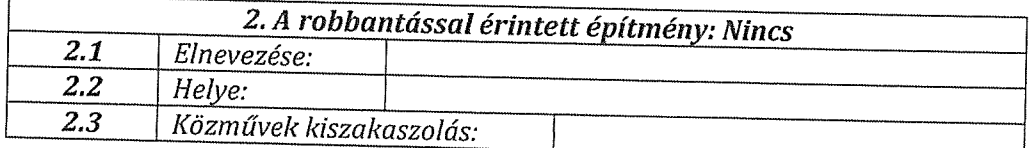

3. A robbantással biztonsági távolságán belül lévő lakóterület kiterjedése:  $\triangleright$  Nem érint lakóterületet.

4. A robbantás során szükséges intézkedések, a védendő létesítmények és azok megóvását szolgáló intézkedések leírása:  $\triangleright$  Nem érintett.

5. A robbantás biztonsága érdekében lezárt útszakaszok ismertetése: > Bányabeli közlekedő utak lezárása.

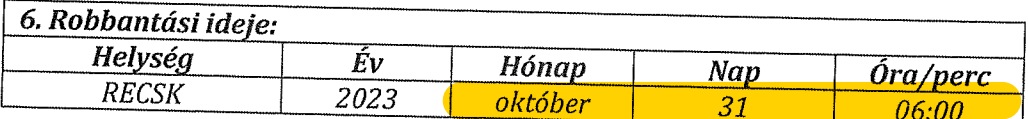

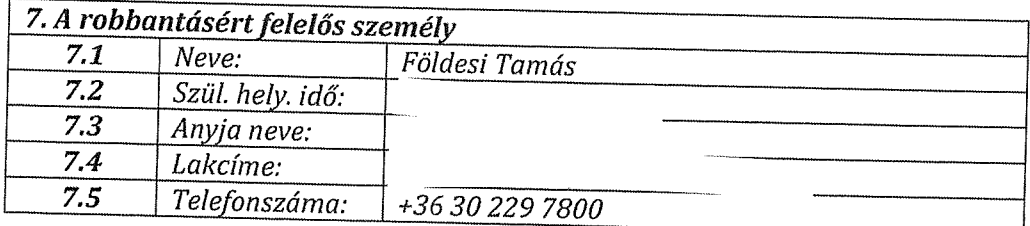

Alulírott Kovács István a büntetőjogi felelősségem tudatában kijelentem, hogy a bejelentésben lévő adatok a valóságnak megfelelnek.

Recsk 2023-10-19.

UZ SITIS 186 Kovács István robbantás-vezető